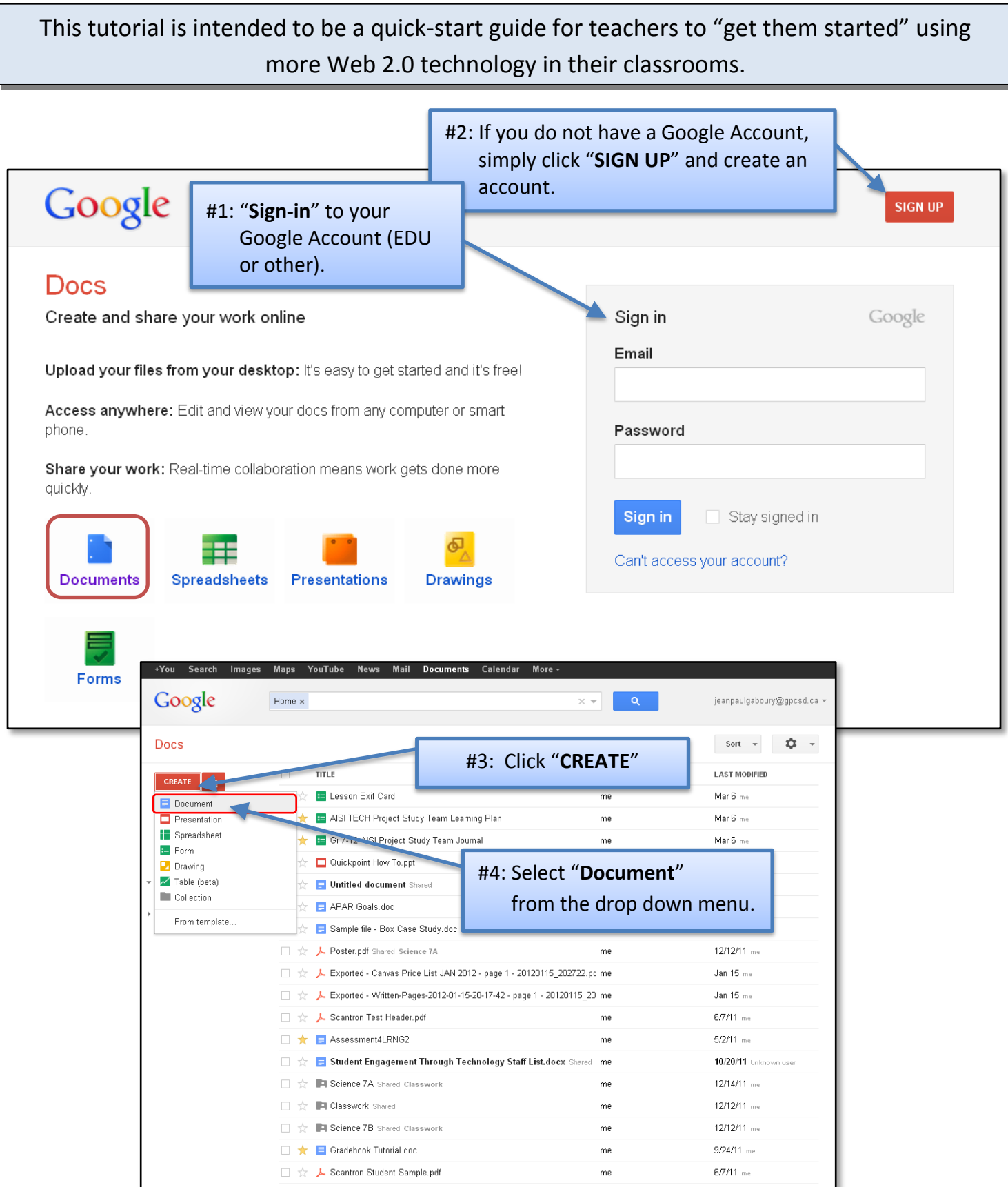

Google docs.

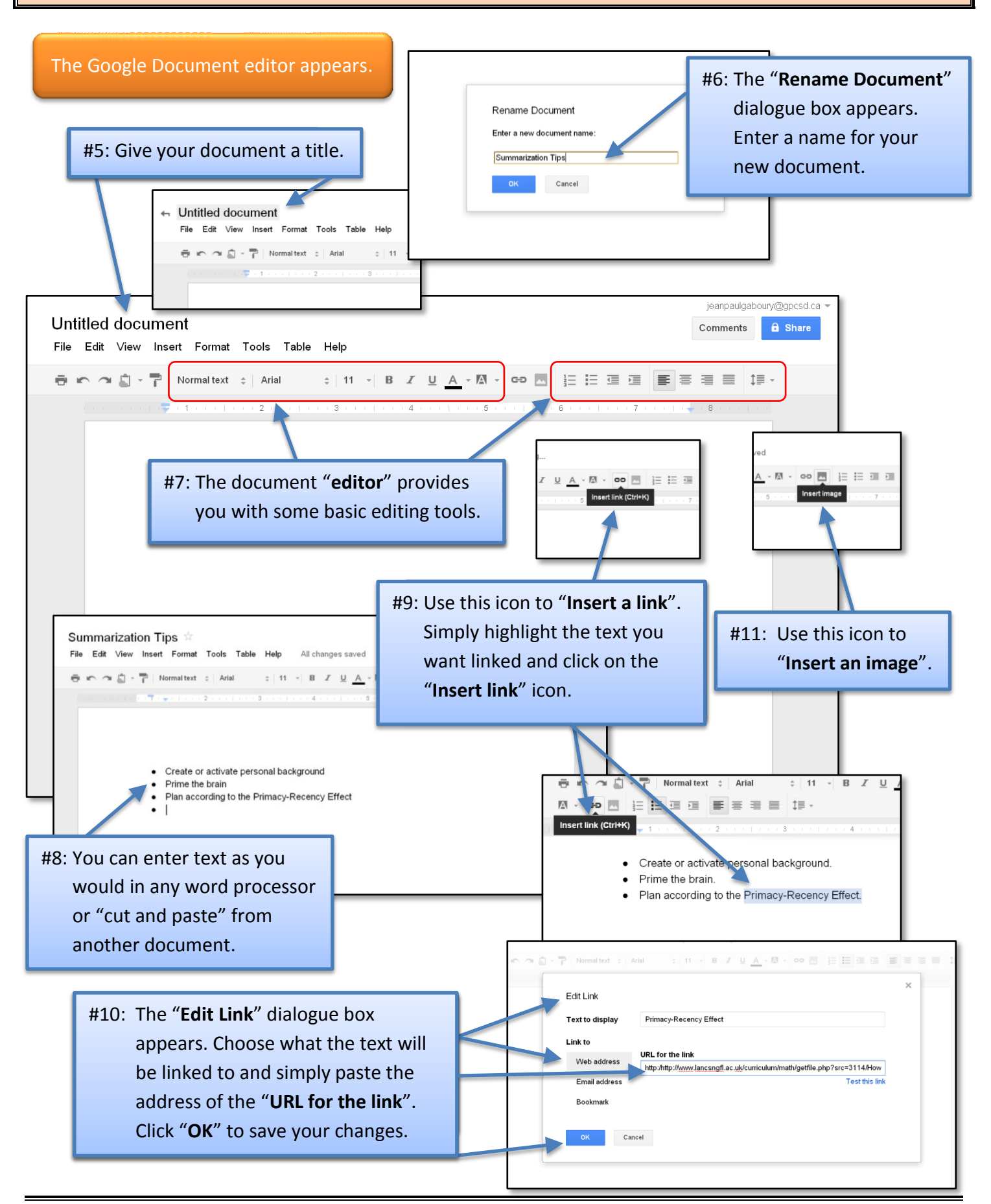

**Google** docs

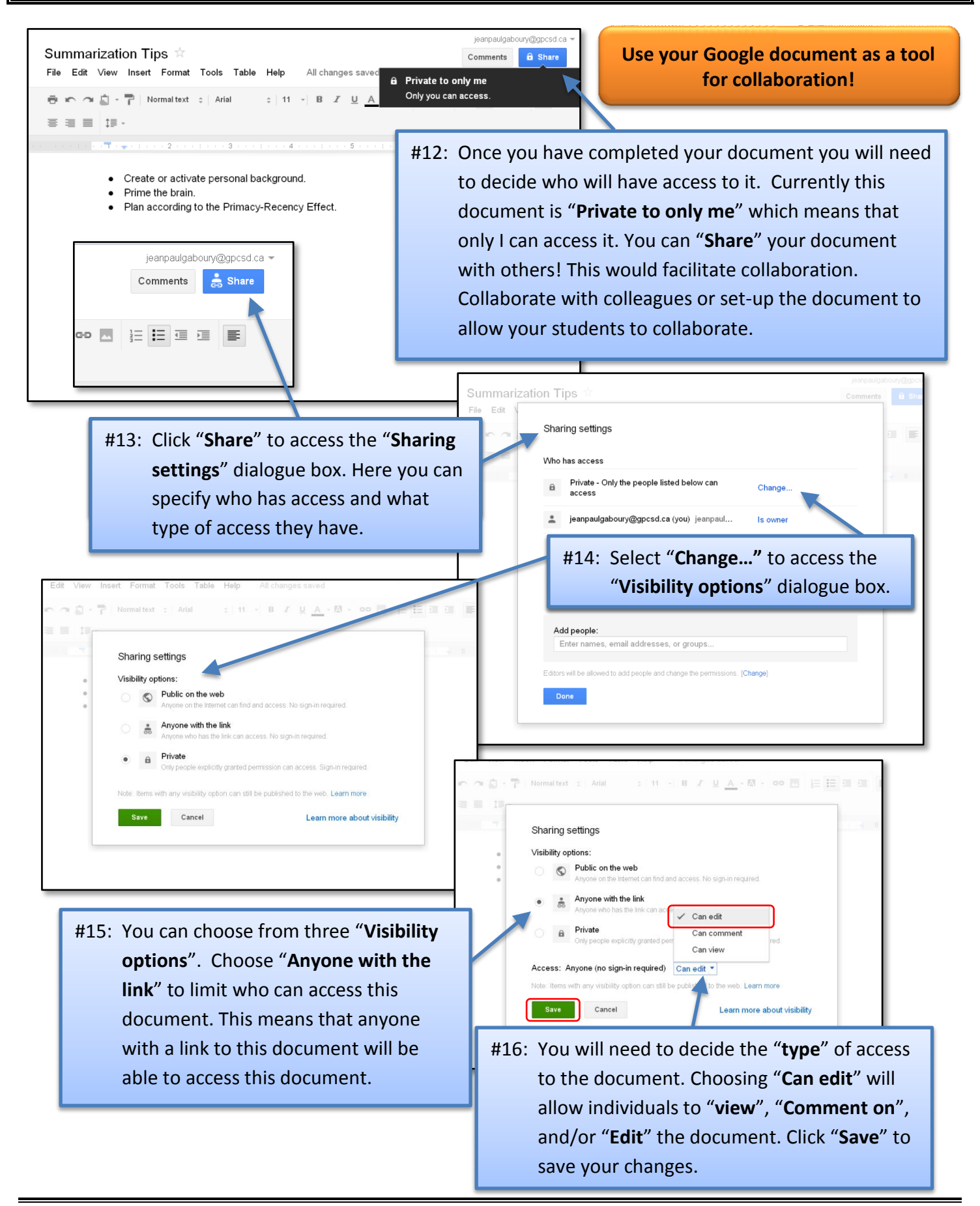

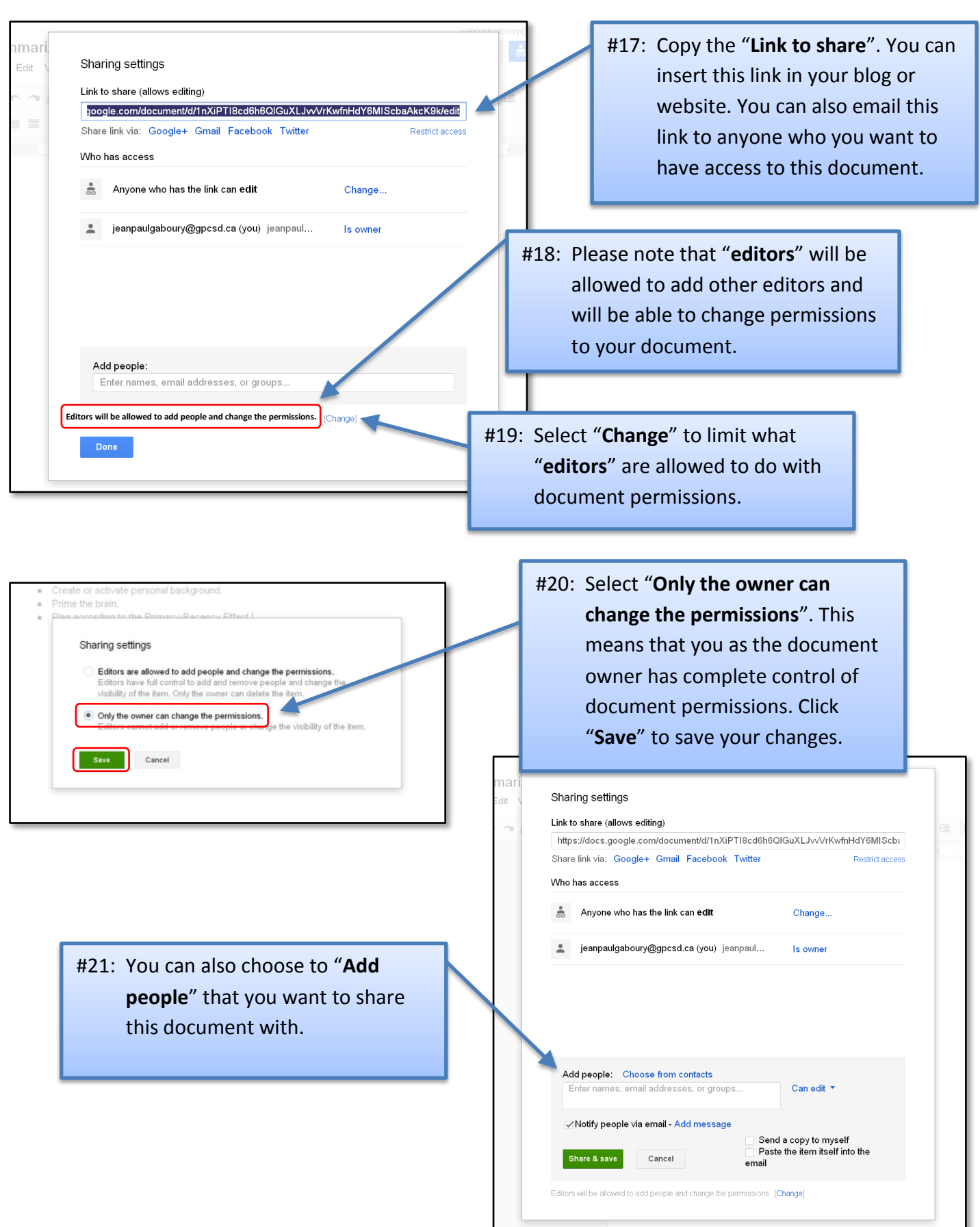

Google docs

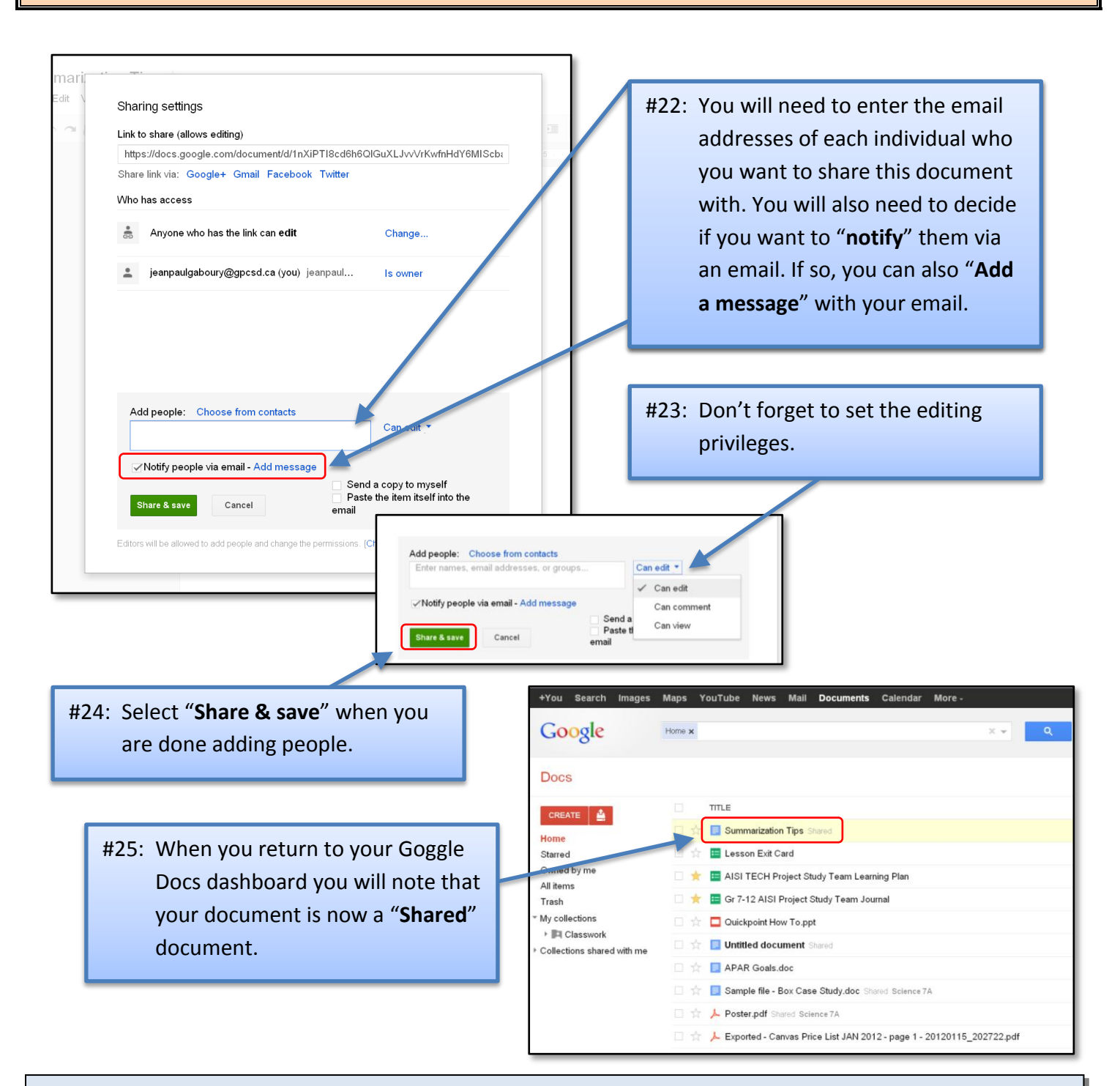

**About the Author:** Jean-Paul Gaboury is a school principal and the AISI Technology in Education Project Lead for Grande Prairie and District Catholic Schools.

**Need help putting this guide into practice?** Contact him @ [jeanpaulgaboury@gpcsd.ca](mailto:jeanpaulgaboury@gpcsd.ca)

Learn about other Web 2.0 Tools, APPS, and How to use technology to differentiate instruction and engage students @<http://etechclassrooms.weebly.com/index.html>

Google docs